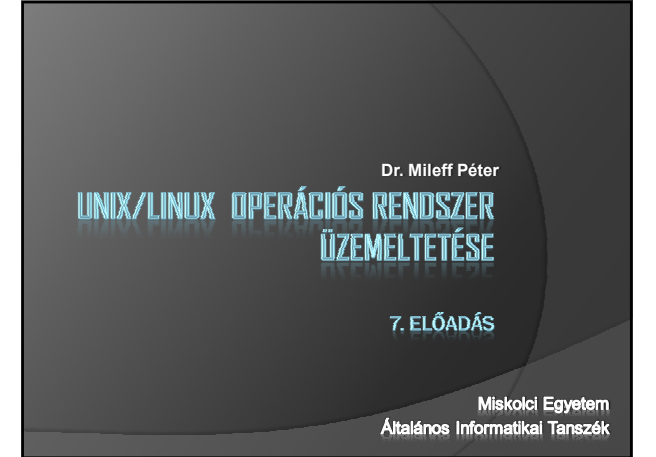

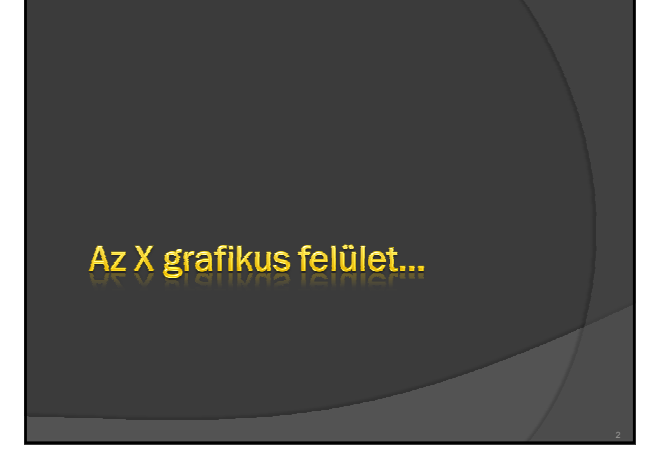

# A grafikus felület

- Ha egy operációs rendszer versenyképes szeretne lenni,
	- · akkor kétség kívül szüksége van egy grafikus kezelői felületre (GUI).
- **Előnye:**
- GUI felület számos feladatra egyértelmően barátságosabb és könnyebben kezelhető, mint egy szöveges terminál.
- A Unix/Linux rendszerek grafikus felülete nagyon eltér a Windows rendszerekben megismert grafikus felülettől.
- Maga a rendszer egy nyitott szabványon alapul
- **X Window System** (vagy egyszerően **X**),
- Hasonlóan sok más Unix-os fejlesztéshez egy akadémiai projekt (MIT – Athena projekt) eredménye.

# Az X Window System röviden

- Az X szabványt az **X Consortium** (http://www.x.org) vezeti
- Nagyon sok operációs rendszerre írtak X megvalósítást - sok programcsomag látott napvilágot ezen szabvány alapján.
- Miért fontos a szabvány?
- Ezen programok a szabvány alapján hiba nélkül képesen egymással kommunikálni,
- ezáltal a grafikus programok kimenete platform-független lett.
- A Linux egyik leginkább elterjedt X megvalósítását az **Xfree86** szervezet (http://www.xfree86.org) készítette.

# Az X felépítése

 Az X egy kliens-szerver alapú architektúrájú rendszer - ahol a kliens és a szerver tud hálózaton keresztül is kommunikálni,

#### ○ úgynevezett **X protokoll**on keresztül.

- $\odot$  A grafikus képernyőt egy szerverprogram kezeli,
	- · minden program, amely írni vagy rajzolni szeretne a képernyőre, ezzel a szerverrel kommunikál.
		- **Ezek a programok a kliensek.**
	- A szerver mindig a lokális gépen fut.

#### - Az X protokollt TCP/IP vagy DECnet fölött lehet használni.

# Az X felépítése

#### **Az X módszerének előnyei:**

- 
- $\circ$  a kliensnek nem kell az adott eszköz jellemzőivel foglalkoznia,
- csak a szerver kommunikációt kell implementálnunk.
- Ez pedig nem különbözik attól, mintha csak egy grafikus könyvtárat használnánk.

## Az X belső működése

- **Az X protokoll (Xlib implementációja) aszinkron:**
- $\circ$  Az Xlib a kéréseket egy belső adatbufferben időlegesen eltárolja,
	- · nem küldi egyből a szervernek (ezzel is csökkentve a hálózati forgalmat).
- $\circ$  A kérések a következő esetek valamelyikében kerülnek továbbításra a szerver felé:
- **1.** A kliens egy adott típusú esemény bekövetkeztére vár, de a várt típusú esemény még nem következett be,
	- · nem érkezett meg a szervertől róla információ.
	- -Ekkor minden kérés azonnal továbbítódik a szerver felé, hátha ezek között a kérések között van az, amelyik a várt eseményt kiváltja.

## Az X belső működése

- <sup>®</sup> 2. Egyes szervertől jövő üzenetek azonnali választ igényelnek a kliens programtól.
	- Egy ilyen üzenet vételekor a kliens Xlib része azonnal válaszol a szervernek,
	- de az üzenetek helyes sorrendjének betartása érdekében az összes addigi (de még a bufferben levı) üzenetek is el lesznek küldve
- 3. Van több olyan Xlib függvény, amely rögtön üríti
	- (ilyen például az XFlush() és az XSynch()).
	- Ezeket a függvényeket akkor kell használni, ha a program hosszú ideig rajzol úgy, hogy közben nem vár semmiféle eseményt.
- Ha ezt elfelejtenénk, akkor lehet, hogy hosszú ideig nem látszana<br>semmi változás a szerver képernyőjén.

## Az X belső működése

#### **Az aszinkronitásnak hátránya:**

- nagyon nehéz az X Window rendszert használó programokat nyomon követni,
- nert lehet, hogy valamely hibaüzenet több Xlib függvény<br>meghívásával később jut el a klienshez.
- Nem biztos, hogy a hibát az az Xlib függvény okozta, amely után az jelentkezett.
- **A rendszer hálózat-orientált:** 
	- a programokban használt grafikai rutinok nem közvetlenül a<br>képernyő memóriát manipulálják,
- hanem a hálózaton, hálózati csomagok formájában lesznek elküldve annak a gépnek, amelynek meg kell jelenítenie az eredményt.

## Az X belső működése

#### $\odot$  A szabvány nem tartalmaz ablakkezelő stratégiát

- $\circ$  Ezek ellátása egy speciális kliens, az ablakkezelő (window-manager) feladata.
- Egy átlagos kliens mőködése:
	- · létrehoz egy ablakot a képernyőn, azon belül létrehozhat ablakokat.
	- Az ablakkezelő megteheti azt, hogy az ablakot egy meghatározott<br>kerettel veszi körbe, és a képernyő egész részét birtokolhatja.
	- Egy X szerverhez bármennyi X kliens csatlakozhat.

## Az X belső működése

- $\odot$  Mivel az egyes hardverek különbözőek lehetnek, a szabványnak ennek kezelésére is ki kell terjednie.
- Támogatja a mono és a színes monitorokat, 8-16-24-32 bpp színmélységig.
- A felbontásnak csak a hardvereszközök szabnak határt.
- $\circ$  A mutatóeszköz lehet egér, toll vagy érintőképernyő.
- Az egerek 5 gombig támogatottak.
	- Billentyőzetbıl is többfélét támogat, a billentyőzetkiosztás szoftverbıl állítható.
- A munkaterület több monitoron is elhelyezkedhet egyszerre.

Kliensalkalmazások és ablakkezelők...

11 12

#### Kliensalkalmazások és ablakkezelők

- Az X-es alkalmazások készítésénél a programozók úgynevezett **widget** könyvtárakat használnak.
- · Egy widget lényegében egy előre gyártott felhasználói interfész alkotóelem
- Ezek a programkönyvtárak tartalmazzák az ablakok felületén megjelenő különböző vezérlő elemeket · (pl. gombok, edit mező, lista mező, stb.)
- 
- $\circ$  Ezek működése eltérően lehet implementálva az egyes programkönyvtárakban,
	- ezért a programok viselkedése nagyban függ a fejlesztő által<br>választott widget könyvtártól.

#### Kliensalkalmazások és ablakkezelők

- $\circ$  Az első *Widget* könyvtár az Athena projekt keretében kifejlesztett Athena könyvtár volt.
- $\circ$  Csak a legalapvetőbb elemeket tartalmazza, és a kontroll elemek kezelése eltér a manapság használatosaktól.
- $\circ$  Ezt követő legismertebb könyvtár az Open Software Foundation (OSF) **Motif** csomagja volt.
	- 1980-tól a korai 1990-es évekig volt igen elterjedt, de a mai napig sok helyen használják.
	- · A legkomolyabb hibája, hogy súlyos összegekbe kerül a fejlesztői licence.

#### Kliensalkalmazások és ablakkezelők

- Manapság már vannak jobb alternatívák árban, sebességben, szolgáltatásokban.
- Ilyen például a **Gtk,** amely a **GIMP** projekthez készült. · Aránylag kicsi, sok szolgáltatással, bővíthető,
- teljesen ingyenes.
- Egy másik népszerő *toolkit,* a **Qt**, amely a KDE projekt óta ismert igazán, mivel a KDE alapját szolgáltatja.
- A Qt forráskódja nem, de a használata ingyenes. További alternatíva a **LessTif,** amely egy ingyenes helyettesítője a Motif-nak.
- $\circ$  Azonban mivel minden X kliens alkalmazás alapvetően az Xlib-en alapul, ezért egyes opciókat egységesen kezelnek.

Desktop környezet...

15 16

### Desktop környezet

- $\circ$  Felhasználóként választhatunk ablakkezelőt kedvünk szerint.
- a programok írói is választhatnak *widget* könyvtárakat.
- Azonban ennek a nagy szabadságnak megvannak a hátrányai:
	- A kliens program írója határozza meg, hogy milyen *widget* könyvtárat használ.
	- Azonban mivel e könyvtárak kontroll elemei nagyban különbözhetnek, elıfordulhat, hogy ahány programot használunk, annyiféle módon kell kezelni.
	- Ezek a *widget* könyvtárak általában dinamikusan linkelődnek a<br>programokhoz,
	- ∘ azonban ha a kliens programjaink különbözőket használnak, akkor az<br>plusz memóriát igényel.

### Desktop környezet

- $\circ$  Az ablakkezelők is sokfélék, különböző kezelési koncepciókkal.
- Az egész felület ezeknek következtében nem áll össze egy egységes egésszé,
- például nem lehet egyben konfigurálni a kinézetét, kezelését. Ez azért alakult így, mert az X kialakítása során a flexibilitásra,
- és a felhasználók szabadságára helyezték a hangsúlyt,
- ellentétben egyéb operációs rendszerek (például Windows, MacOS) megkötöttségeivel, zártságával. · Mindezért előtérbe került a komplex felület létrehozása a szabadsággal
- szemben.
- Ez a helyezet vezetett az **Asztali Környezetek** (Desktop Environment) kialakulásához.

### Desktop környezet

- **Méhány ismertebb:**
- CDE (Common Desktop Environment), KDE (K Desktop Environment), GNOME, XFCE, Enlightenment, Fluxbox, OpenBox, BlackBox, stb.

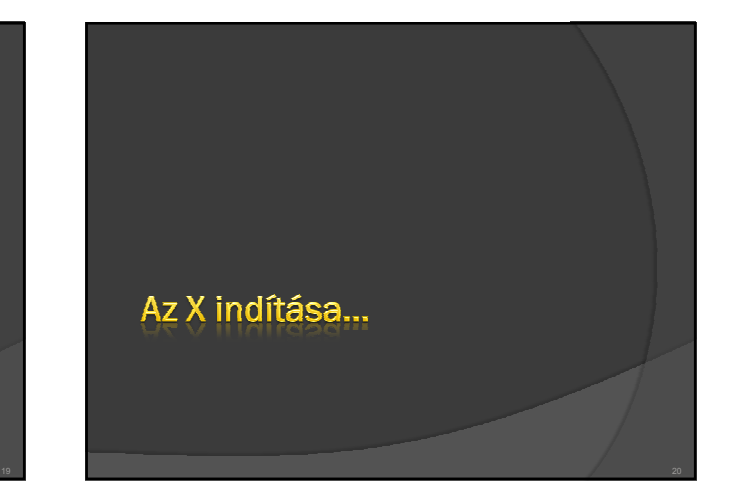

### Desktop környezet

- Az X *session* elindítására két metódus közül választhatunk:
- **1. Ha a gépünk nem futtat folyamatosan X szervert**
- egy szerver gép esetén gyakori, akkor a **startx** paranccsal indíthatjuk el és hozhatunk létre egy *session*-t*.*
- 2. Amikor egy **xdm** *(X Display Manager)* nevő szolgáltatás (vagy ennek egy variánsa) folyamatosan fut a gépünkön
	- Ez a munkaállomások eseten gyakori.
	- Az xdm menedzseli az X felületet.
	- Egy authentikációs szolgáltatást nyújt, ahol bejelentkezhetünk és elindítja számunka a *session-X.*

### A startx működése

- A startx valójában *egy front-end* az **xinit** program számára:
	- Egy kicsit barátságosabb felületet nyújt számunkra, mint az xinit parancs formátuma.
	- Az xinit futtatja a \$HOME/.xinitrc *script-et.*
	- Ha ez nem létezik, akkor a rendszerszintő xinitrc script indul el ○ (/usr/lib/x11/xinit/xinitrc vagy /etc/x11/xinit/xinitrc).
	- Ez az állomány elindíthat X kliens applikációkat és a *window manager*-t*,*  de jelenlegi konfigurációkban ezt az *Xclients* script teszi.
	- Az .xinitrc futatja a \$HOME/.Xclients *script-et,* vagy ha ez nem létezik, akkor a rendszer szintő változatát (/etc/x11/xinit/Xclients).
	- Ennek feladata az X kliensek és a választott *window manager* indítása.

### Az X session indulása

- Az xdm használata esetén belépéskor hasonló folyamatok játszódnak le, mint a startx esetén.
- Az xdm létrehoz egy új session-t. Lefuttatja rendszerszintő Xsession script-et.
- (/usr/lib/X11/xdm/Xsession vagy /etc/X11/xdm/Xsession). Ez a script futtatja a felhasználó \$HOME/.xsession script-
- jét. - Ha nem létezik az .xsession script, akkor a \$HOME/.Xclients vagy az /etc/X11/xinit/Xclients script hajtódik végre.
- Ezekben a script-ekben indíthatjuk el az X kliens applikációkat és a window manager-t

X használata távoli kliensekkel...

 $23$  23  $-$  24  $-$  25  $-$  26  $-$  26  $-$  26  $-$  26  $-$  26  $-$  26  $-$  26  $-$  26  $-$  26  $-$  26  $-$  26  $-$  26  $-$  26  $-$  26  $-$  27  $-$  27  $-$  27  $-$  27  $-$  27  $-$  27  $-$  27  $-$  27  $-$  27  $-$  27  $-$  27  $-$  27  $-$  27  $-$  27  $-$ 

### X használata távoli kliensekkel

- $\circ$  Az X architektúrájában lehetőség van rá, hogy az X szerver és a kliens program két különböző gépen fusson
	- és a hálózaton keresztül kommunikáljanak.
	- Ez az X protokoll-on keresztül zajlik.
	- Lassú kapcsolatok esetén a kommunikációt tömöríteni is lehet.
- Amennyiben használni szeretnénk ezt a funkcionalitást,
	- akkor a következő képen kell eljárni:<br>• 1. A lokális géppel (X szerver) közölnünk kell, hogy fogadja a távoli gép<br>kapcsolódását.
	- 2. A távoli géppel (kliens program) közölnünk kell, hogy a kimenetét a lokális gépünkre irányítsa.

### X használata távoli kliensekkel

- 3. Lehetséges, hogy egy gépen több X szervert használjunk,
	- vagy több felhasználó által futtatott programok egy X szerveren jelenjenek meg.
	- Ezeket is a távoli elérésnél használatos módszerekkel szabályozhatjuk.

### X használata távoli kliensekkel

- Az X szerver nem fogad kapcsolódást bárhonnan.
	- Ha nem így lenne, az biztonságilag komoly problémákat vetne fel.
	- Bárki bármit odarakhatna a képernyőnkre, és monitorozhatná a<br>billentyű leütéseinket, egér-eseményeket, stb.
- Az X kétféle authentikációs módszert támogat:
	- a host listát használó mechanizmus (**xhost**),
	- és a *magic cookie*-t használó **xauth**

### X használata távoli kliensekkel

#### **Xhost esetén:**

- Ebben az esetben az X szerver egy listát kezel a kapcsolódásra jogosult gépek neveirıl. Ehhez a listához hozzáadhatunk és elvehetünk gép neveket:
- 

**Xserver-host># xhost +xclient.valahol.hu Xserver-host># xhost -xclient.valahol.hu**

- De akár teljesen ki is kapcsolhatjuk (mindenkit engedélyezünk),
	- nem javasolt, mert az említett biztonsági problémákat veti fel.

**Xserver-host># xhost +**

## X használata távoli kliensekkel

#### Visszaállítása:

#### **Xserver-host># xhost -**

Az xhost, mint látható, nem biztonságos megoldás.

#### **Oka:**

- Egyrészt nem különbözteti meg az adott gépen lévı felhasználókat,
- · másrészt gépnév alapján dolgozik, ami félrevezethető.
- Csak olyan hálózaton célszerő használni, ahol megbízunk a felhasználó-társainkban.

### X használata távoli kliensekkel

#### **Xauth esetén**

- Az xauth azon klienseknek engedi a kapcsolódást, amelyek ismerik a titkos jelszót:
	- anthorization record vagy magic cookie.
- A *cookie*-k az ~/.Xauthority állományban tárolódnak. Vigyázni kell a jogok beállításánál, hogy csak a tulajdonos olvashassa.
- Ezt az állományt az xauth program kezeli.
- Az xauth protokoll használatához az X szervert az -auth <authfile> paraméterrel kell indítani.
	- Az authentikációs kommunikáció továbbra is kódolatlanul zajlik a hálózaton,
	- ezért a biztonság szempontjából érdemes lehet egy kódolt csatornával kiegészíteni: ssh

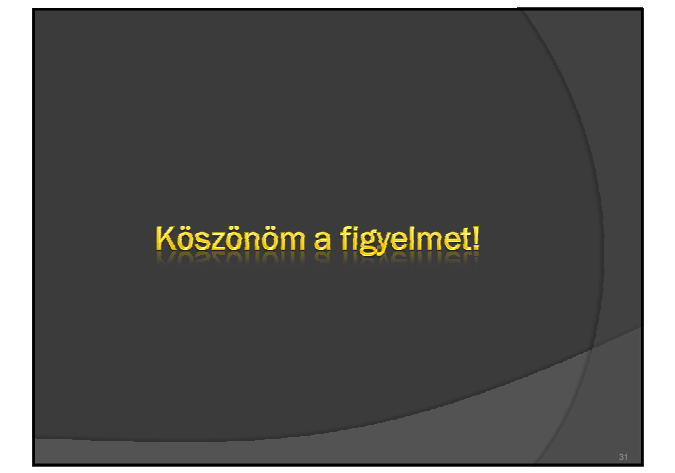